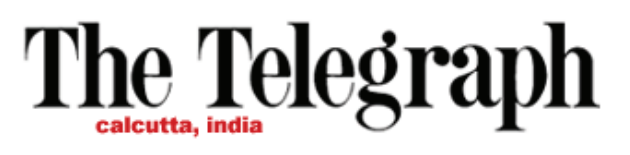

| Wednesday, September 30, 2009 |

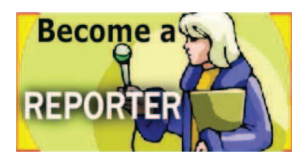

Shopping

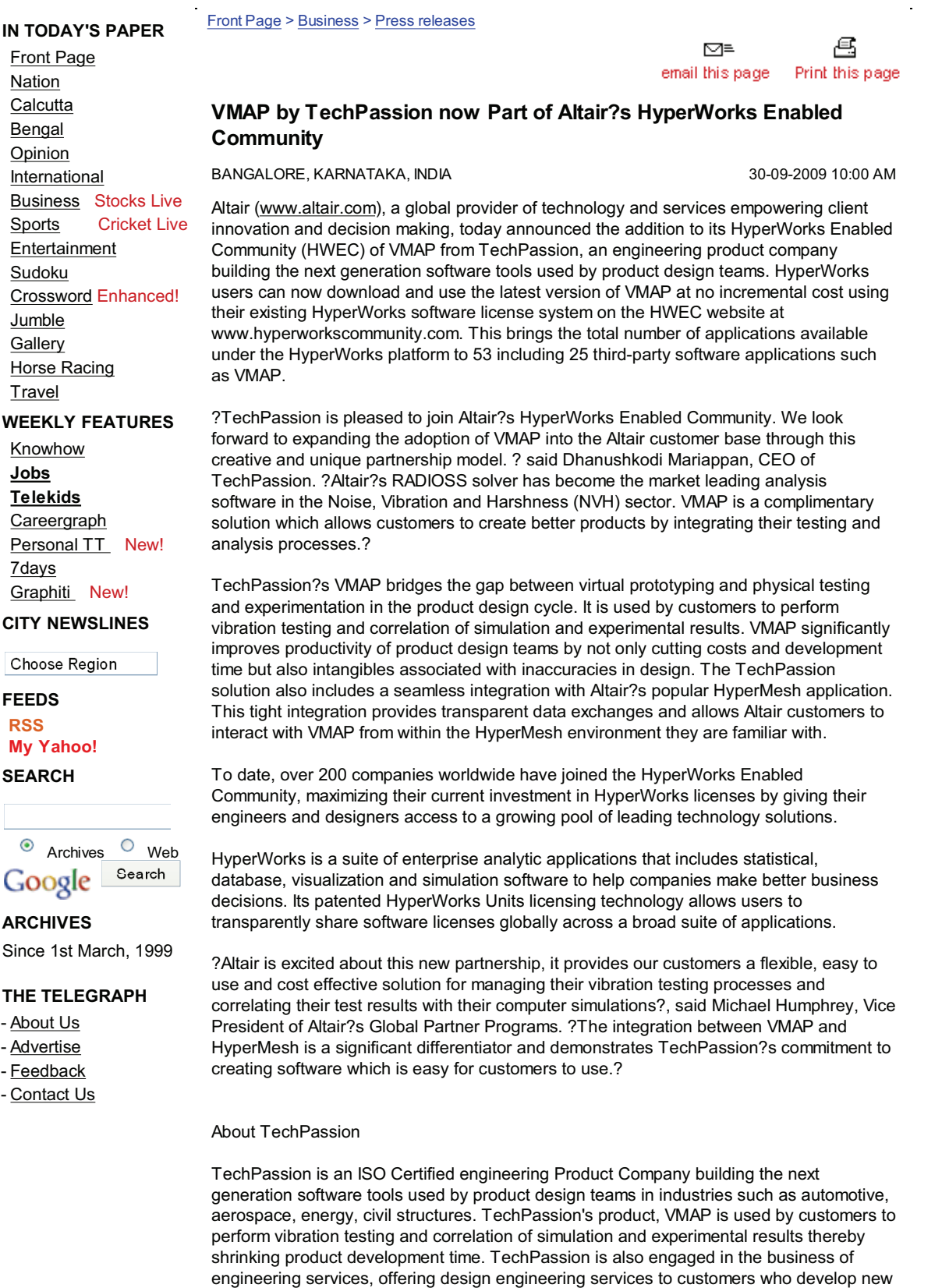

products like automobile components, aerospace components and energy system like

wind turbines. From concept development to prototype testing, TechPassion provides end-to-end solutions. To learn more, please visit www.techpassiontech.com.

## **About Altair**

Altair Engineering empowers client innovation and decision-making through technology that optimizes the analysis, management and visualization of business and engineering information. Privately held with more than 1,300 employees, Altair has offices throughout North America, South America, Europe and Asia/Pacific. With a 20-year-plus track record for product design, advanced engineering software and grid computing technologies, Altair consistently delivers a competitive advantage to customers in a broad range of industries. To learn more, please visit www.altair.com.

About the HyperWorks Enabled Community Program

HyperWorks uses a subscription-based software licensing model, where software licenses float across the enterprise, and customers can use floating licenses to access a broad suite of Altair developed and third party software applications. Customers benefit from unmatched flexibility and access, resulting in maximum software utilization, productivity and ROI. For more information about the HyperWorks Enabled Partner Program, visit www.hyperworkscommunity.com.

« Back

€ ☑≡ email this page Print this page